# Mathematikorientierte Computernutzung

### Dr. Lutz Lehmann

### 18. April 2011

# 1 Inhalte der Vorlesung

- 1. Rechentechnik
- 2. Einführung Programmieren in Java mit Turtle
- 3. Rechnerzahlen (binär, floating point)
- 4. wissenschaftliche Texte mit LaTeX
- 5. Numerik mit der Java-Bibliothek HUMath
- 6. Datenstrukturen, Algorithmen, Komplexität
- 7. HTML
- 8. Computer–Algebra–Systeme
- 9. dynamische Geometrie, 3D Raytracing

### 2 Organisatorische Bemerkungen

- Account bei der Rechentechnik Mathematik beantragen http://www.mathematik.hu-berlin.de/∼rt
- Übungsaufgaben in 2er– oder 3er–Gruppen, Abgabe themengerecht als Quellcode per E-Mail, Modalitäten nächste Woche in der Übung
- Vorlesungsseite .../∼gaggle/S11/COMA (in den nächsten Tagen)
- **Prüfung** "schriftlich", bisher als größeres Programmierprojekt
- Programmiersprache Java: Java-SDK von Oracle oder OpenJDK,

numerische Bibliothek HU-Math von Ubungsseite bzw. von Dr. H. Grassmann ¨ .../∼hgrass oder Dr. R. Lamour .../∼lamour

Turtle–Bibliothek aplu von Aegidius Plüss http://www.aplu.ch/home/apluhomex.jsp?site=65

• Textsatz mit LaTeX: Distributionen TeXLive auf allen Systemen bzw. MikTeX für Windows

# 3 Rechenhilfen

### 3.1 Logarithmentafeln

- Jost Bürgi: ab 1588, publiziert 1620
- John Napier: publiziert 1614

 $\log(a \cdot b) = \log(a) + \log(b)$ 

#### 3.2 Rechenschieber

• William Oughtred: 1622

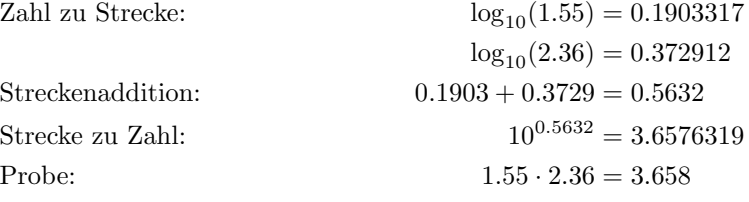

### 4 Dateisystem – Verzeichnisbaum

- /home/user1 lokal eingerichtete Benutzer
- /u/user2 im Netzwerk eingerichtete Benutzer
- /bin grundlegende Systemprogramme
- /usr/bin weitere System- und andere Programme
- /etc Konfigurationsdateien
- /usr/share/doc Dokumentation der installierten Programmpakete
- /var/log Logbuch-Dateien (meist nur für Super–User)

### 5 Programmiersprachen

Heute noch benutzt (unter anderem):

- interpretierte Sprachen: Basic, C-Hash, PHP, Python, Ruby, JavaScript, PostScript
- compilierte Sprachen: C, C++, Java, Fortran, Ada

# 6 GNU/Linux – Kommandozeile

- Linux: Linus Torvalds 1991, Kern des Betriebssystems
- GNU tools: Projekt ab 1983, Werkzeuge des Betriebssystems inkl. C–Compiler
- bash: Brian Fox 1987, Kommandozeileninterpreter (Bourne–again Shell, als Erweiterung der Bourne–Shell)

Aufruf mittels

- Eingebettete Konsole im Editor kate,
- Alt–F2, Kommando xterm ausfuhren, ¨
- Programmmenü, System Konsole, Terminal

# 6.1 GNU/Linux – Befehle der Kommandozeile

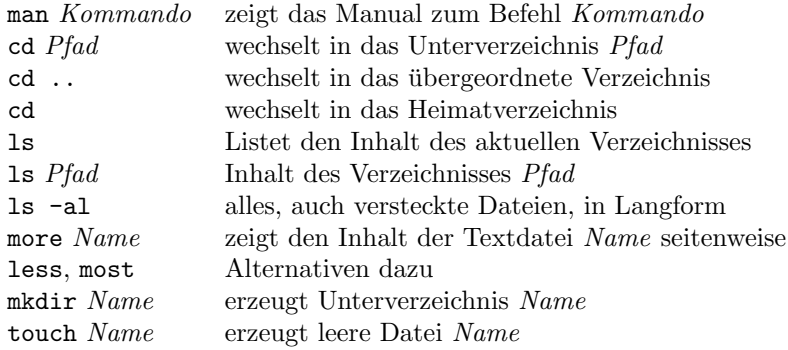

### 6.2 Linux – weitere Befehle

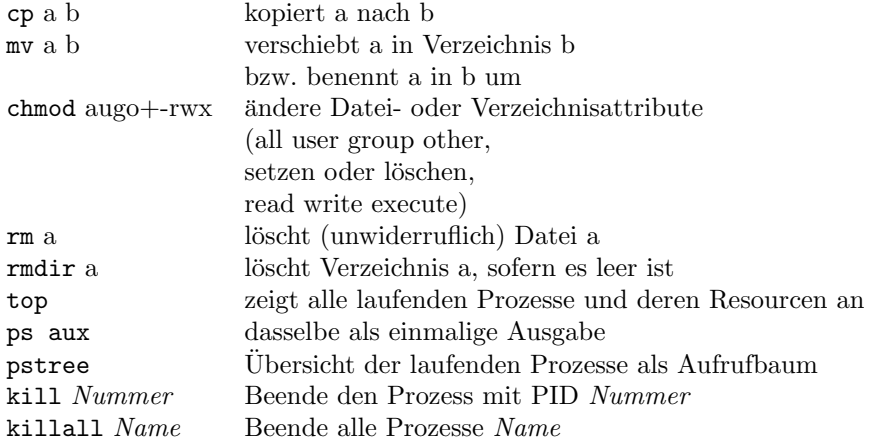